**St. Augustine** 

COLLEGE

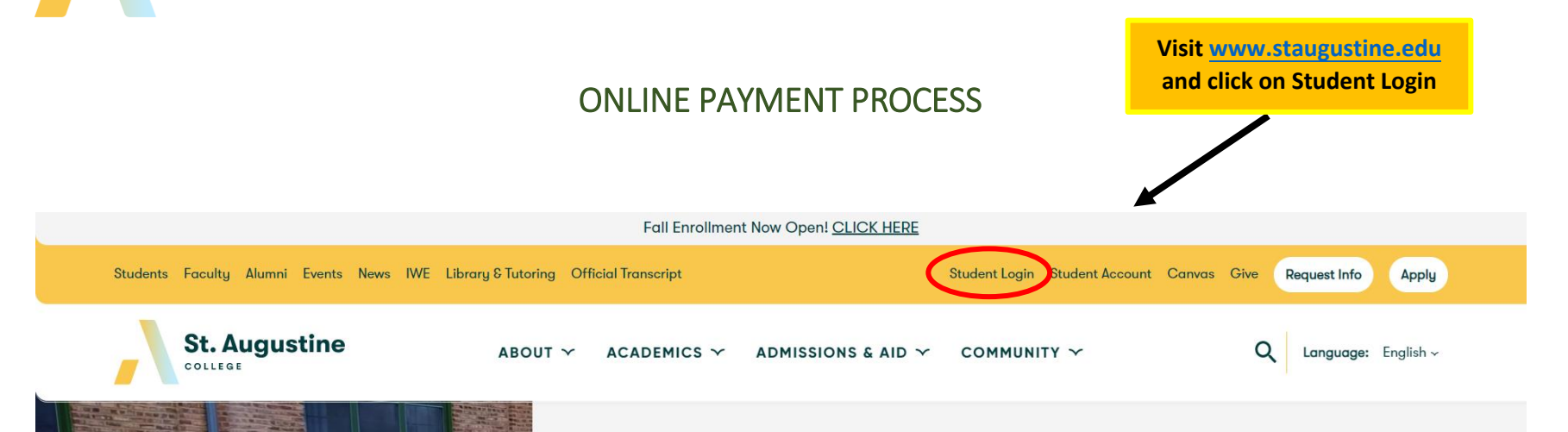

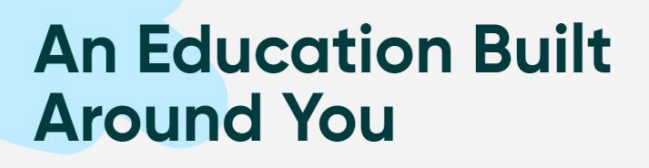

Supporting students is our number one priority, and we focus on providing an education that works with your life -from small class sizes to flexible schedules, one-on-on advice with success coaches, and debt-free graduations.

**APPLY REQUEST INFO** 

> **PHONE** (773) 878.8756

**WEBSITE** staugustine.edu

1345 West Argyle Street, Chicago, IL 60640

**ADDRESS** 

## **Type your Username and Password**

**Then click on Sign In**

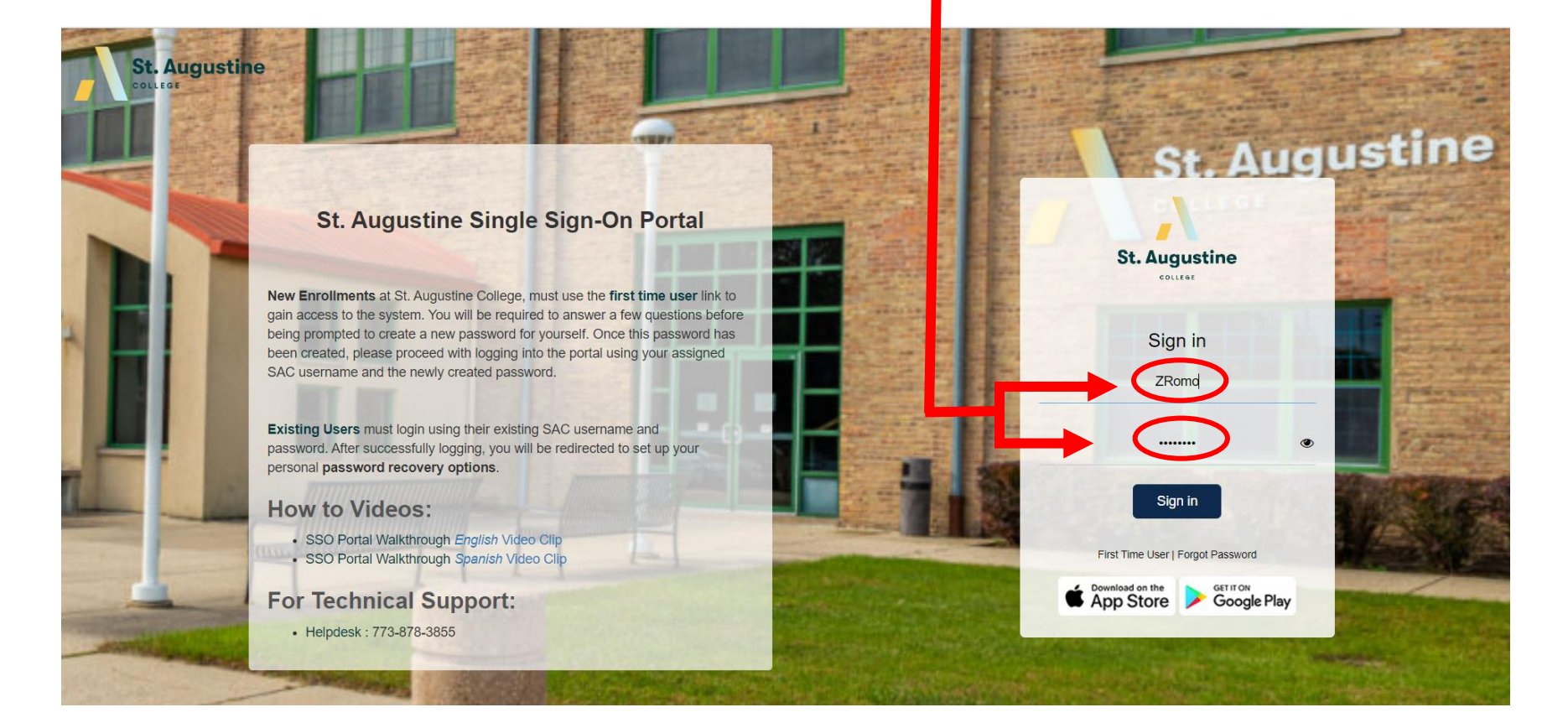

**PHONE** (773) 878.8756 **WEBSITE** staugustine.edu

1345 West Argyle Street, Chicago, IL 60640

**ADDRESS** 

Canvas is a cloud-based learning management system that facilitates teaching and learning.

Canvas

My Apps

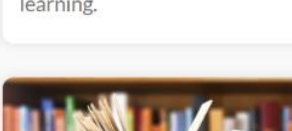

## Canvas

**St. Augustine** 

COLLEGE

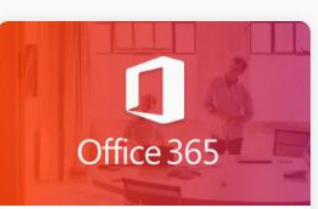

Office 365 Staff Office 365 grants you direct access to your SAC Email and online Microsoft apps such as Word, Excel, PowerPoint.

**IELPDESK** 

Comience a compartir sus

and information with

Start sharing your documents

Sharepoint

colleagues.

 $s$   $\delta$ 

Sharepoint

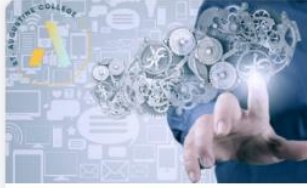

**More Apps Coming** Soon!

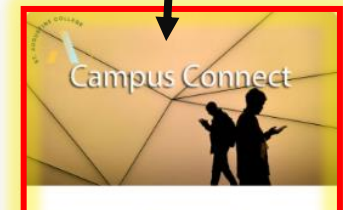

**Click on Campus Connect to access** your student portal.

**Campus Connect** 

This online portal is designed to enhance your educational journey with all the tools you need to succeed-empowering vou to do everything from

**WEBSITE** 

staugustine.edu

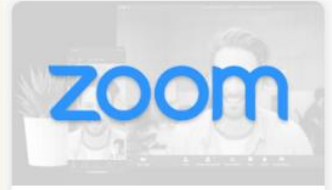

## Zoom

**ADDRESS** 

1345 West Argyle Street, Chicago, IL 60640

Search

Your classes will be broadcasted on the Zoom platform. Typically, the instructor publishes the meeting information and

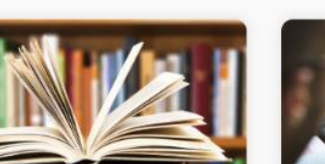

**SAC Library** Welcome to the St. Augustine College Library Website, Click **SAC Help Desk** 

Submit a helpdesk ticket here, we ask that all helpdesk

**PHONE** 

(773) 878.8756

**Campus Connect**  $\ddot{ }$ 

Welcome

**St. Augustine** 

COLLEGE

**St. Augustine** 

Home

You are here: Home > Home

Campus Connect Home

**Ouick Links** & SAC Home

Need to login via a different meth

**Click on the Login button** 

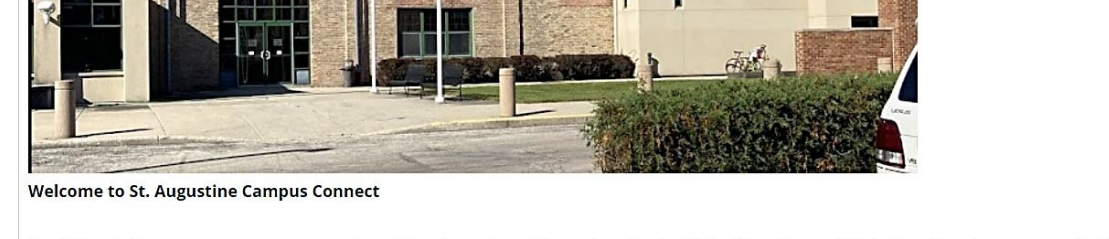

In addition to the one-on-one support you receive in the classroom or with your Learning Facilitator, this online portal is designed to enhance your educational journey with all the tools you need to succeed—empowering you to do everything from registering for courses to reviewing your financial aid online.

Available 24 hours a day, the Campus Connect Portal gives you the flexibility to manage your education on your own schedule. Sign in today to:

**PHONE** (773) 878.8756 **WEBSITE** staugustine.edu **ADDRESS** 

1345 West Argyle Street, Chicago, IL 60640

**St. Augustine** COLLEGE **Click on the Student Resources menu**  $\bigodot$  $\alpha$ **St. Augustine** COLLEGE Home Campus Life Student Resources Academics Course Registration Student Downloads Video Tutorial You are here: Home > Home **Campus Connect** Campus Connect  $\checkmark$ Home Welcome **Quick Links**  $\checkmark$ My Pages  $\mathcal{S}$  Checkout

- SAC Home
- 
- $\mathcal S$  SAC Library
- Student Success Center

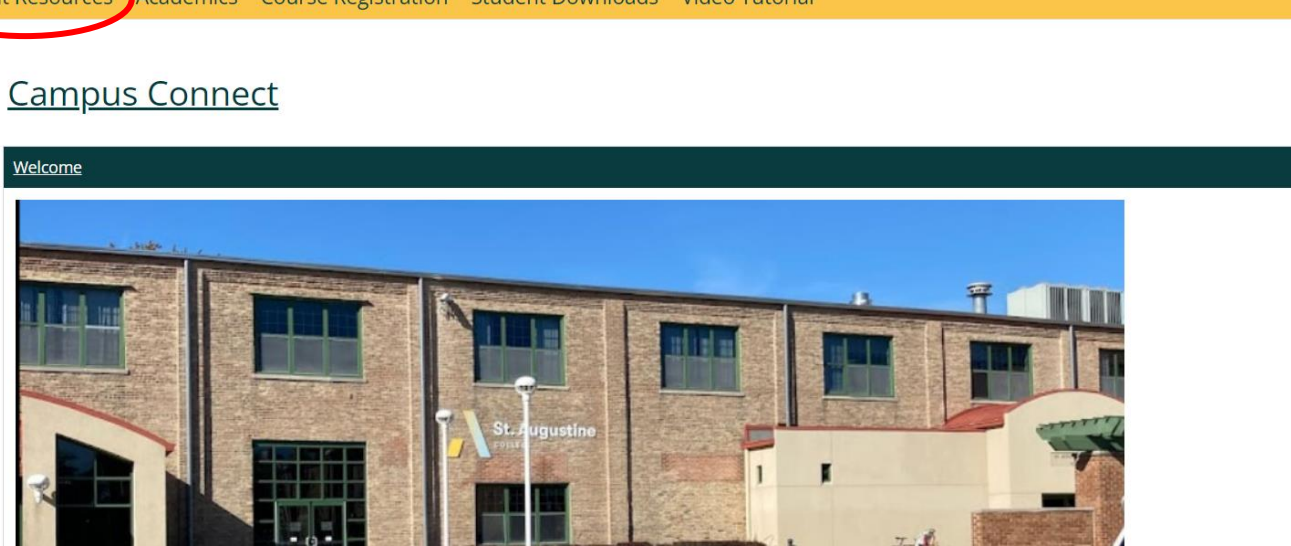

**PHONE** (773) 878.8756 **WEBSITE** staugustine.edu **ADDRESS** 

1345 West Argyle Street, Chicago, IL 60640

 $\begin{array}{ccccc}\n\bullet & \bullet & \end{array}$ 

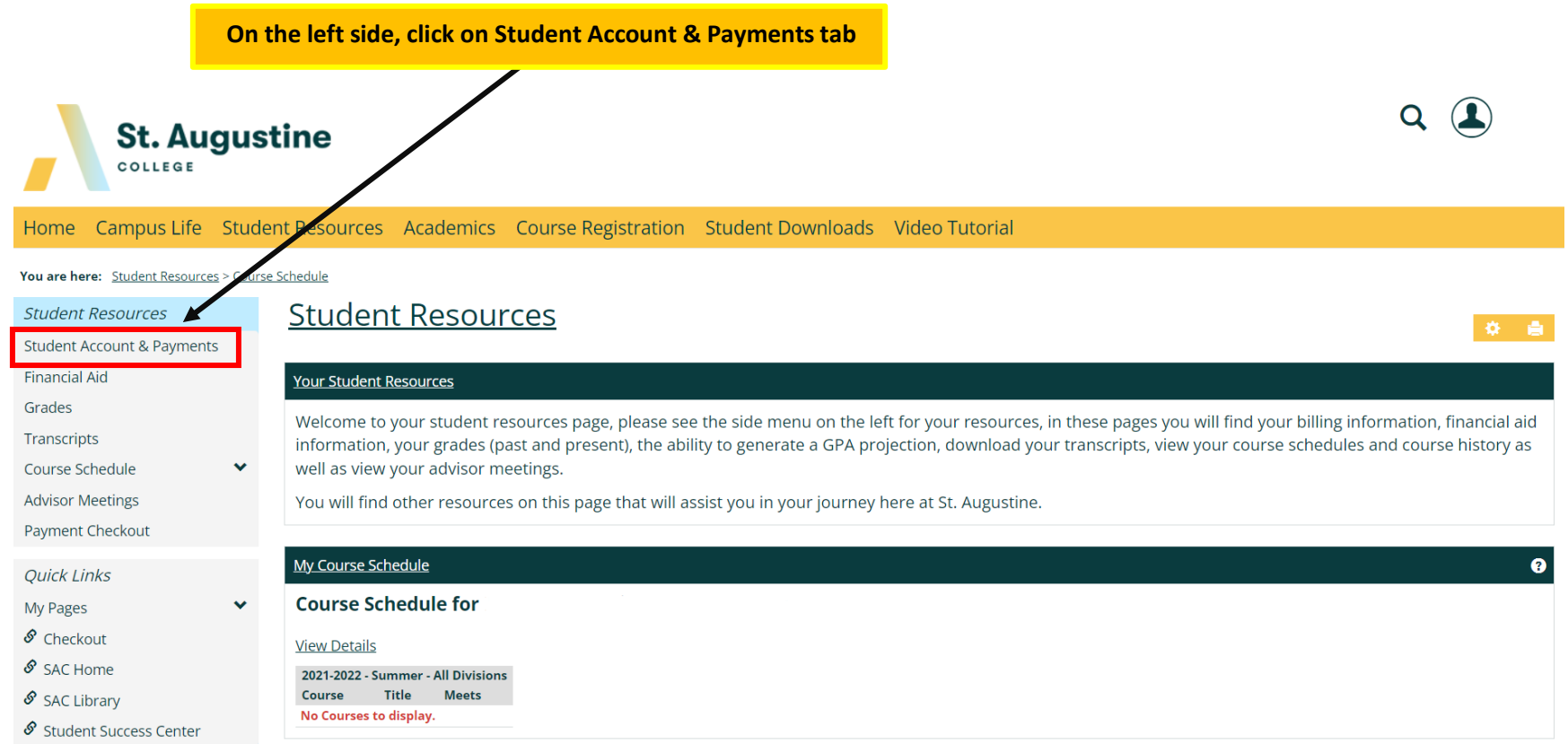

PHONE (773) 878.8756 WEBSITE staugustine.edu ADDRESS 1345 West Argyle Street, Chicago, IL 60640

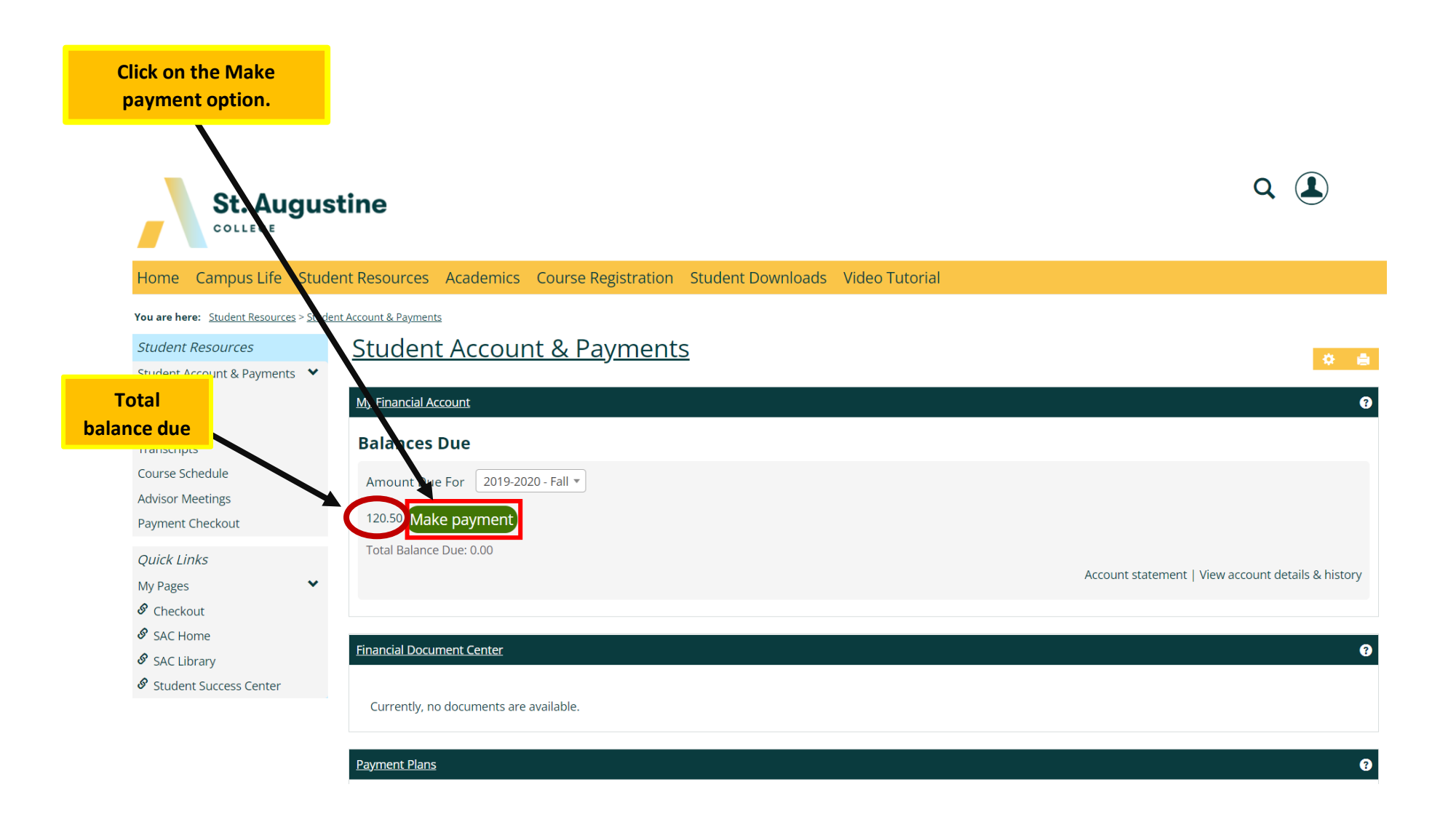

**PHONE WEBSITE ADDRESS** (773) 878.8756 staugustine.edu 1345 West Argyle Street, Chicago, IL 60640

St. Augustine

**St. Augustine** 

Home Campus Life Student Resources Academics Course Registration Student Downloads Video Tutorial

COLLEGE

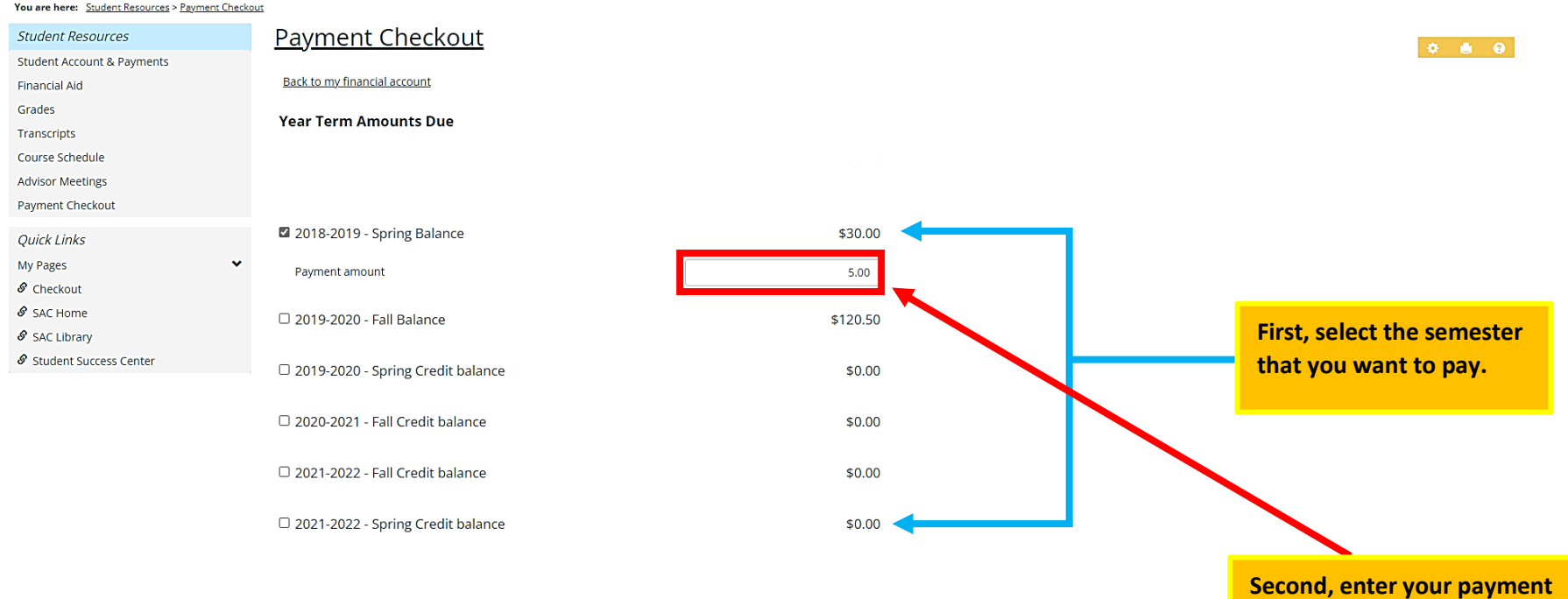

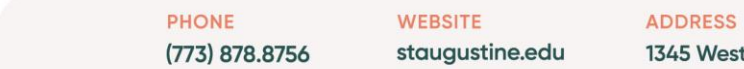

1345 West Argyle Street, Chicago, IL 60640

amount.

 $Q \quad \circledR$ 

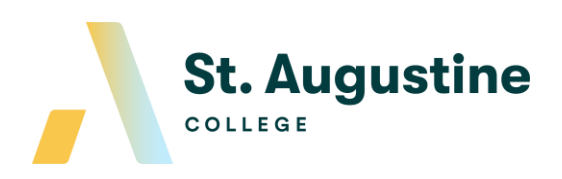

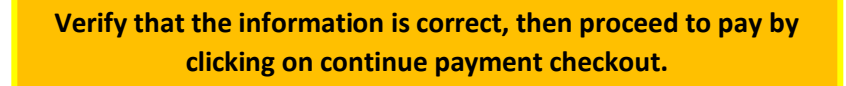

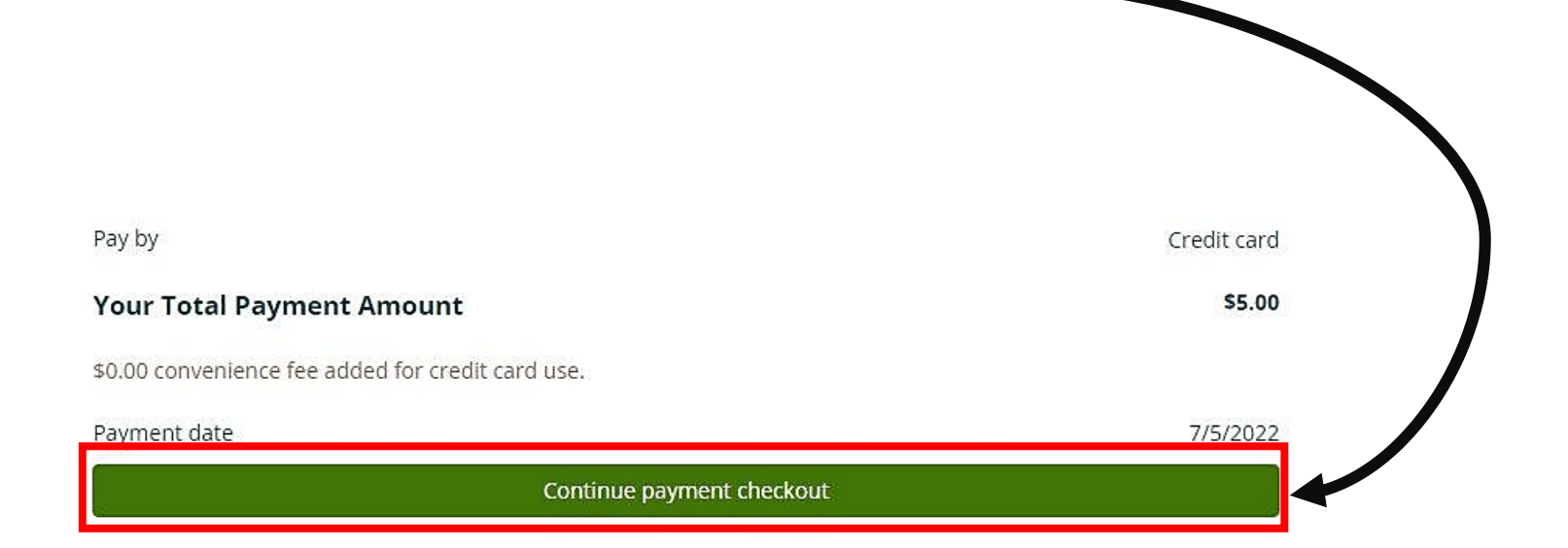

**PHONE WEBSITE ADDRESS** (773) 878.8756 staugustine.edu 1345 West Argyle Street, Chicago, IL 60640 **St. Augustine** 

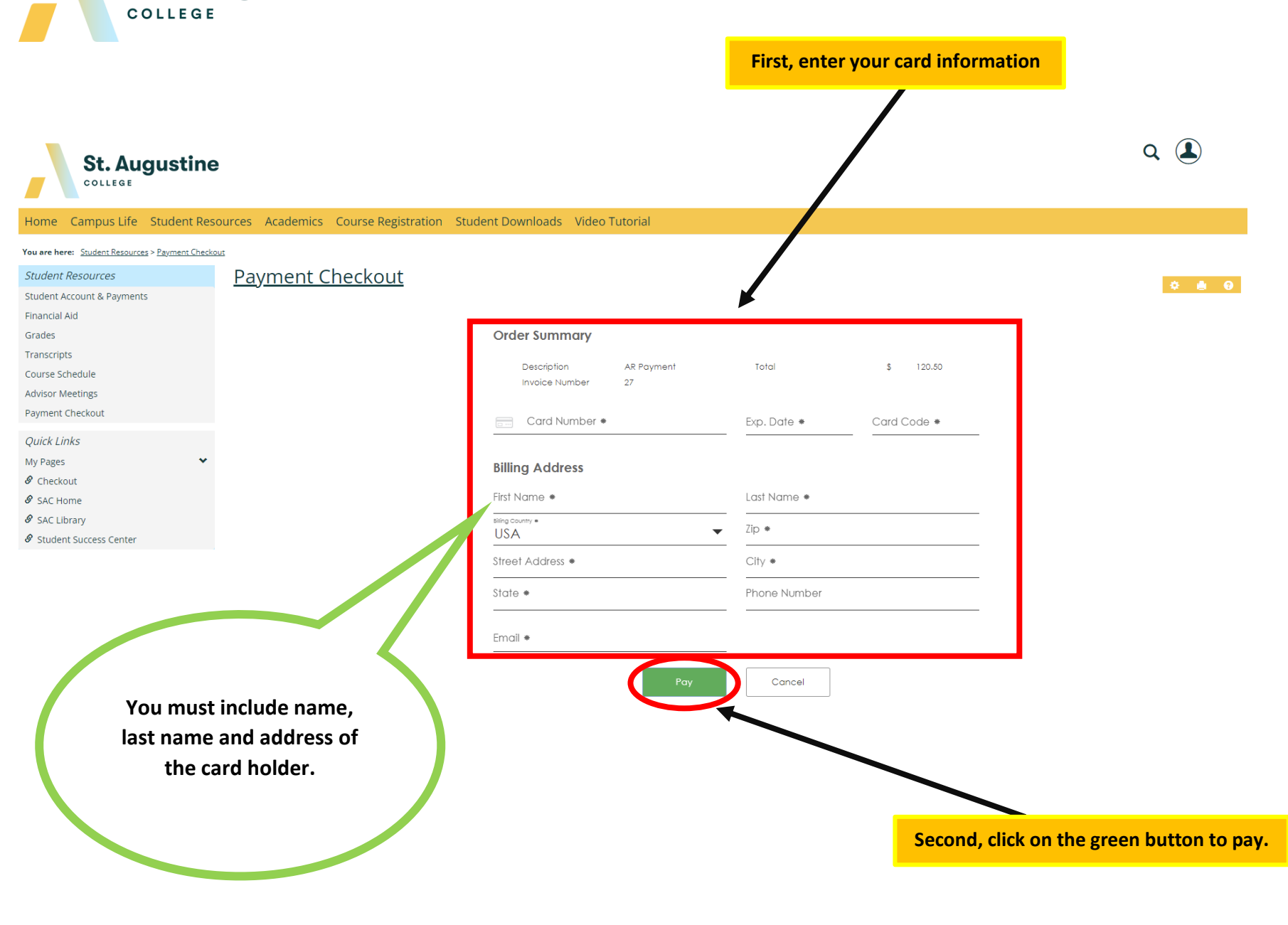

**PHONE WEBSITE** (773) 878.8756

staugustine.edu

**ADDRESS** 

1345 West Argyle Street, Chicago, IL 60640

fou are here: Student Resources > Student Account & Payments > My Financial Account

**St. Augustine** 

**St. Augustine** 

COLLEGE

COLLEGE

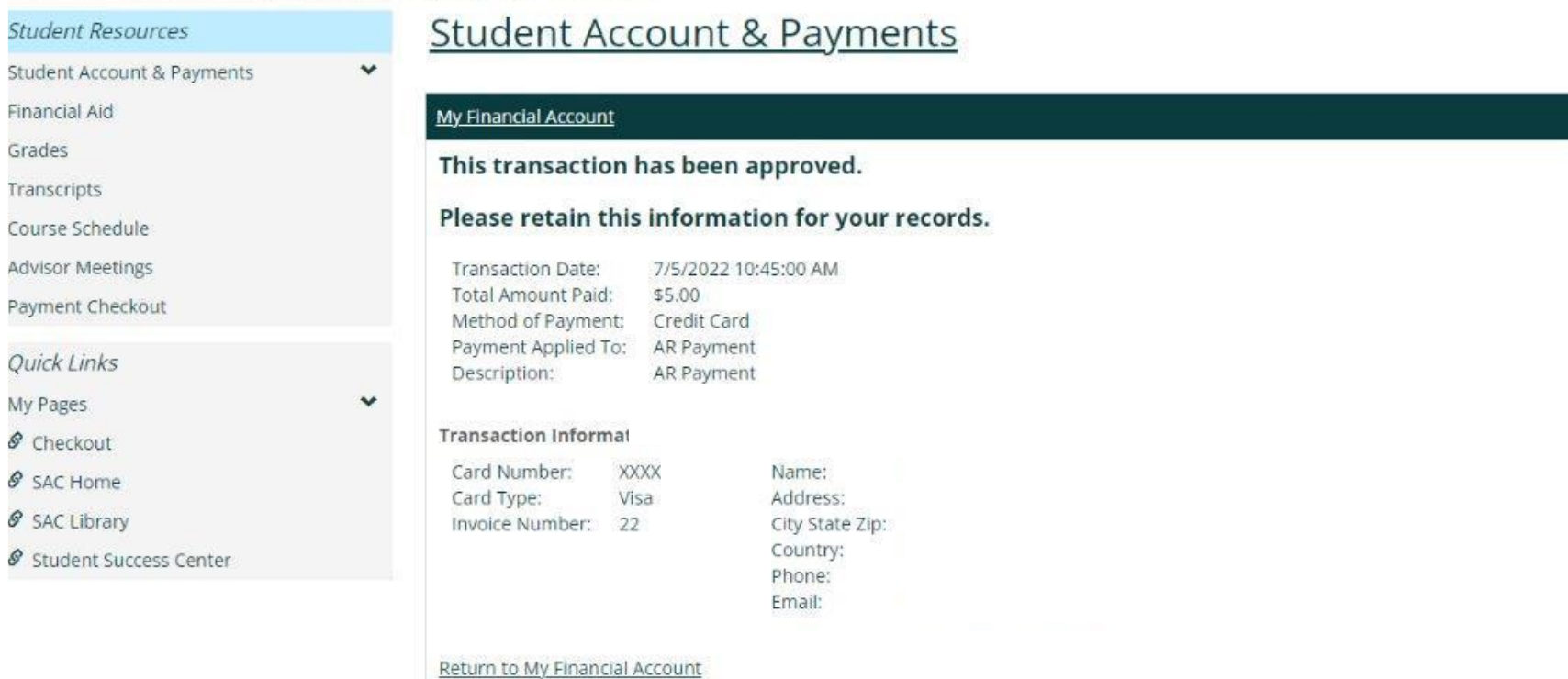

Home Campus Life Student Resources Academics Course Registration Student Downloads Video Tutorial

You will receive a confirmation of your payment, and a receipt will be sent to your email.

**PHONE** (773) 878.8756 **WEBSITE** staugustine.edu

1345 West Argyle Street, Chicago, IL 60640

**ADDRESS**